## **'SPONSOR' in OPS Checklist**

A new element called **SPONSOR** will be added to **OPS Checklist**.

This item will allow indicating whether there is a person or organization that pays for, or contributes, to the costs involved in the visit.

The element applies per leg and contains **3** dropdown statuses - '?', 'Untouched', 'Not Applicable', 'Yes', and 'No'

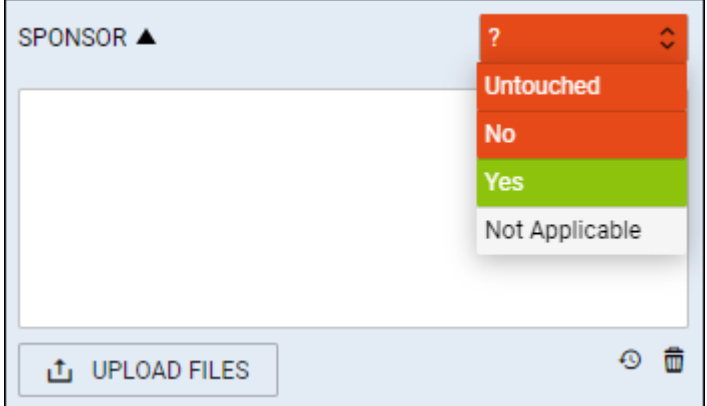

The element can be selected by default in the 'Flight editing' settings > 'OPS Checklist items' and it will apply **automatically** if ADES is located in one of the countries from the list:

> Afghanistan, Algeria, Argentina, Armenia, Azerbaijan, Belarus, Chile, China, Congo (DRC), I Ivory Coast, Cuba, Ghana, Guinea, India, Indonesia, Iran, Israel, Kazakhstan, Kenya, Kyrgyzstan, Liberia, Mali, Mongolia, Myanmar, Oman, Pakistan, Rwanda, Saudi Arabia, Senegal, Serbia, Tajikistan, Tanzania, Togo, Uzbekistan, Venezuela.

From: <https://wiki.leonsoftware.com/> - **Leonsoftware Wiki**

Permanent link: **<https://wiki.leonsoftware.com/updates/ops-new-element-sponsor-added-to-ops-checklist>**

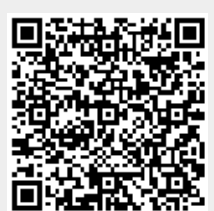

Last update: **2022/01/03 14:21**